## 各部局 情報セキュリティ責任者 殿

総括情報セキュリティ責任者

(学術情報拠点長)

## 藤 井 弘 也

e-learning による情報セキュリティ研修の実施について(依頼)

フィッシングメールによるID・パスワードの漏洩やコンピュータウイルスの感染に よる不正アクセスや個人情報の流出等,情報セキュリティインシデントの発生が社会 問題化しており,セキュリティ対策のさらなる強化が求められています。

つきましては,大分大学情報セキュリティ基本計画に基づき,全教職員を対象とした e-learning による情報セキュリティ研修を下記のとおり実施しますので,貴管下教職員 に周知徹底をお願いします。

記

- 1. 研修期間 : 令和3年2月1日 (月) ~ 2月26日 (金)
- 2. 研修対象者:本学の個人ユーザIDを持つ全教職員(常勤・非常勤)
- 3. 受講方法 :情報基盤センターホームページから MOODLE にログインして受講 (詳細は「【別紙】受講方法」に記載)

情報基盤センターホームページ

https://www.cc.oita-u.ac.jp

 【本件担当】 研究推進部学術情報課 情報化推進室 内線 8526・7410 e-mail jimjyoho@oita-u.ac.jp

【別紙】受講方法

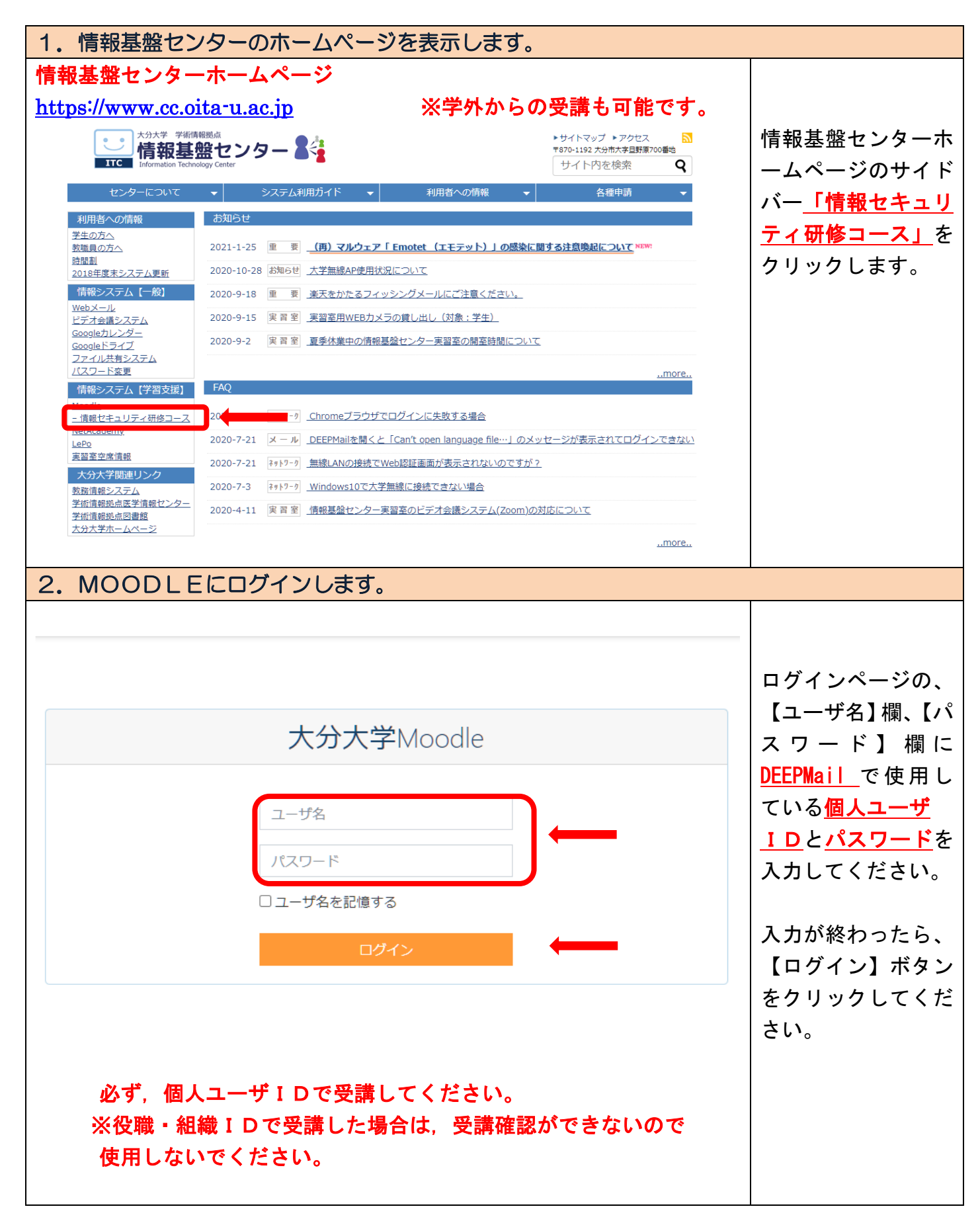

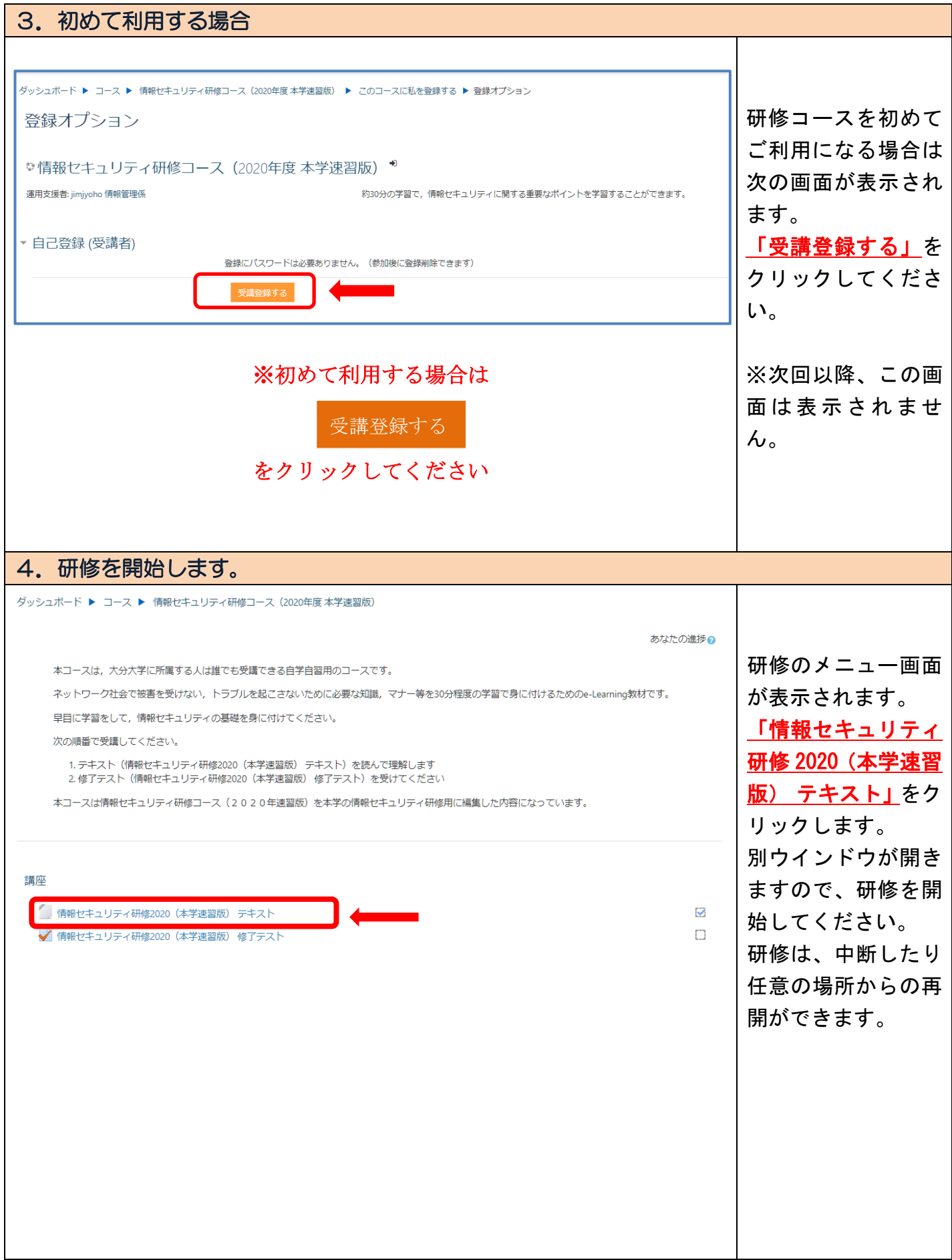

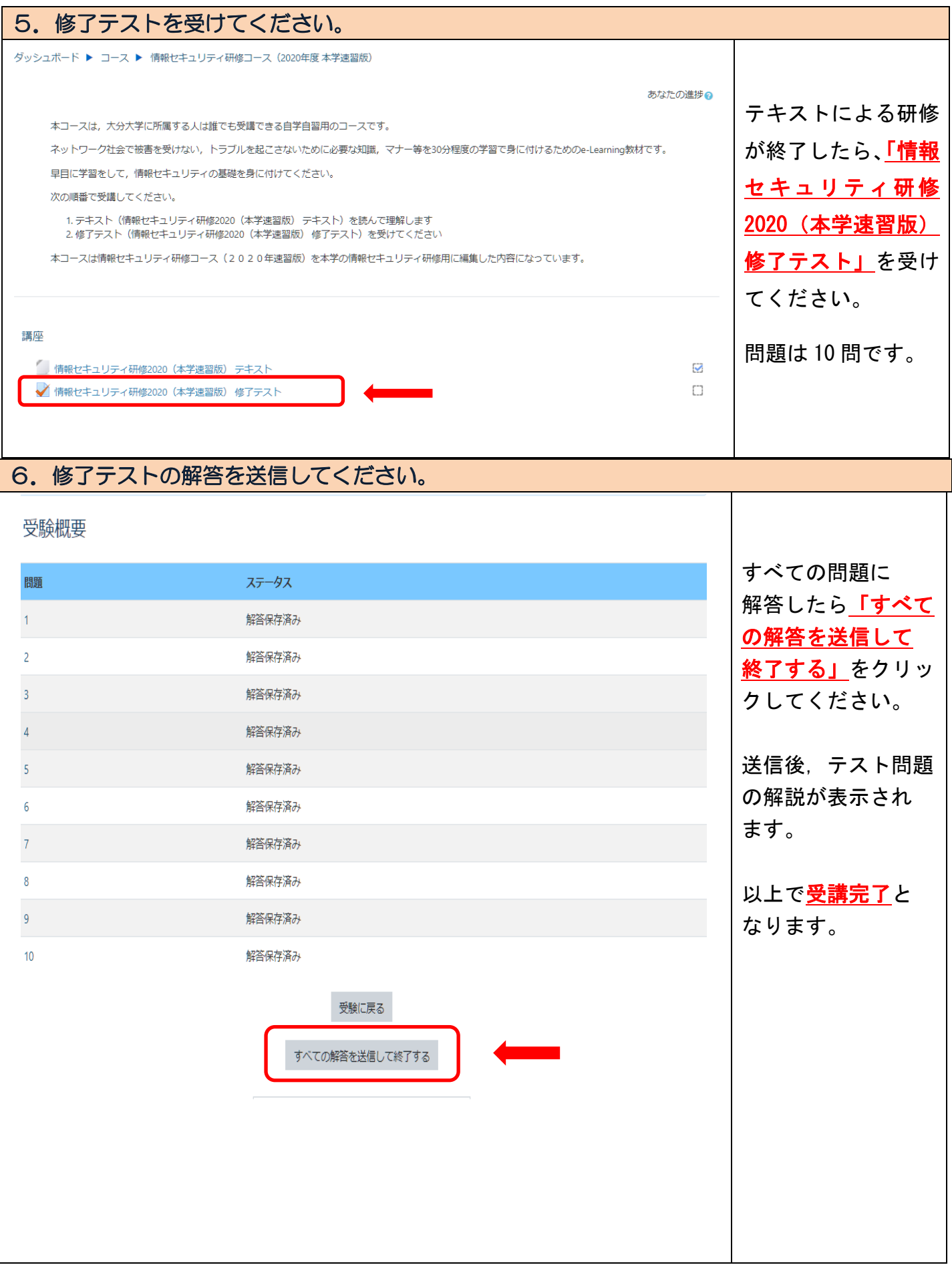

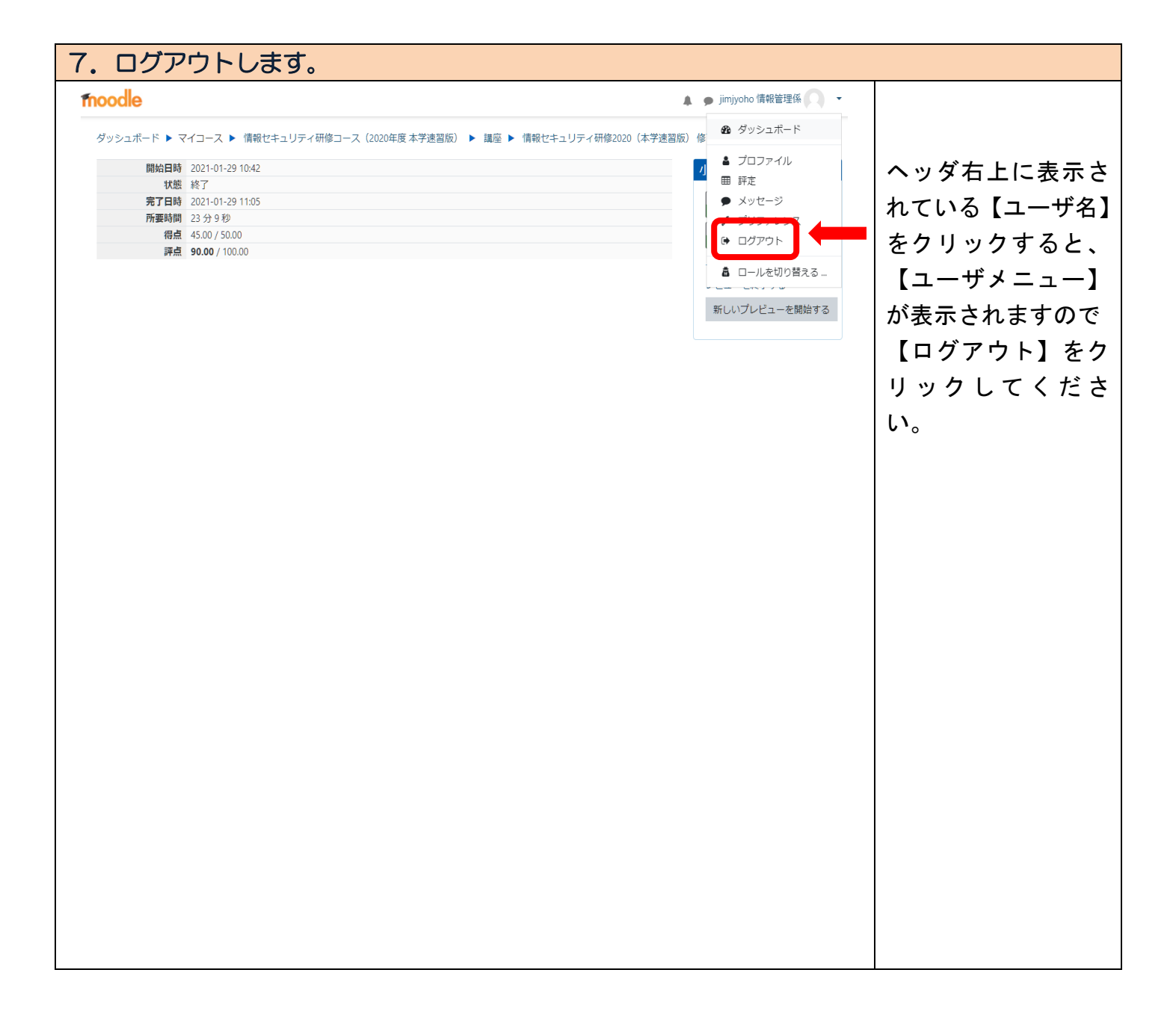